Added a 99% transparent object on top (see the difference), all goes RGB

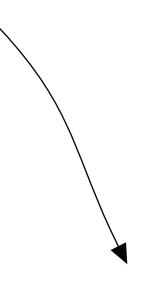

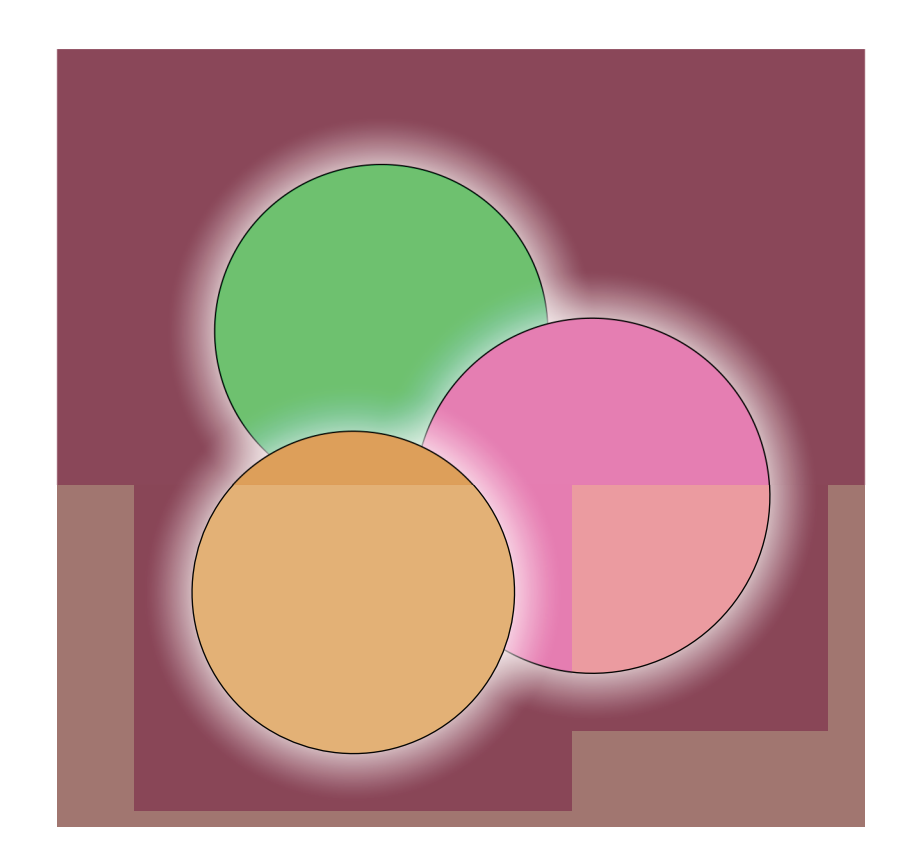